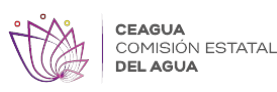

## [Reactivan planta de tratamiento de aguas residuales de Amacuzac](http://ceagua.morelos.gob.mx/noticias/reactivan-planta-de-tratamiento-de-aguas-residuales-de-amacuzac) **[1]**

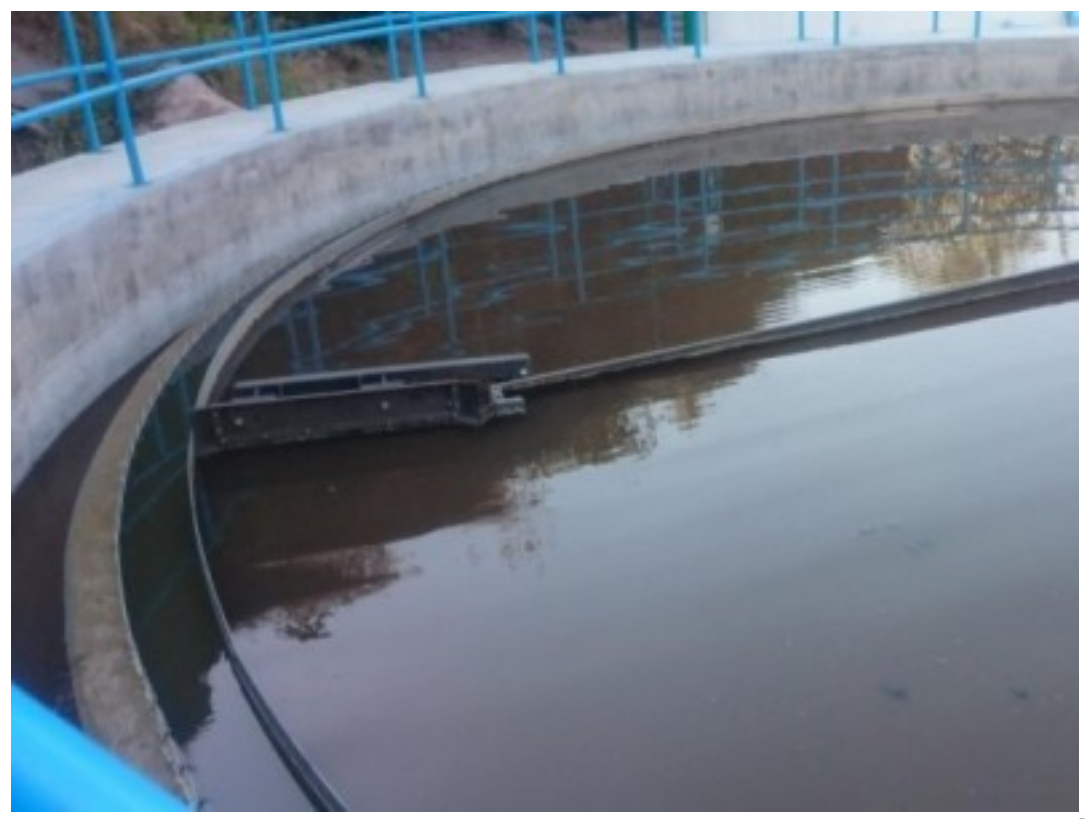

[2]

**Martes 01 de Enero del 2019, Cuernavaca, Morelos.**

## **Los trabajos permitieron la reducción de gases efecto invernadero**

Como parte de las acciones que se realizan para poner a funcionar todas las Plantas de Tratamiento de Aguas Residuales (PTAR) del estado de Morelos, la Comisión Estatal del Agua (Ceagua) llevó a cabo la puesta en marcha y estabilización de la PTAR de Amacuzac.

El organismo señaló que con estos trabajos se evitó la descarga de más de 400 metros cúbicos por día de agua residual al río Amacuzac, después de que la planta tratadora quedara fuera de operación en el mes de septiembre.

Dichas labores consistieron en la limpieza y desazolve del pretratamiento y de las unidades del proceso, así como el mantenimiento correctivo al sistema de aireación.

Asimismo, la Ceagua indicó que el funcionamiento de la PTAR contribuirá a la reducción de emanación de gases efecto invernadero (CO2) y la disminución en el índice de contaminación en el río Amacuzac.

Finalmente, la dependencia estatal reiteró su compromiso para lograr que en Morelos se cuente con el funcionamiento de todas las plantas de tratamiento, así como de coadyuvar con los municipios para ser una entidad que preserve la ecología y la limpieza de sus cuerpos de agua.

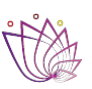

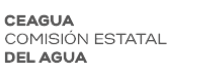

Published on Comisión Estatal del Agua del Estado de Morelos (http://ceagua.morelos.gob.mx)

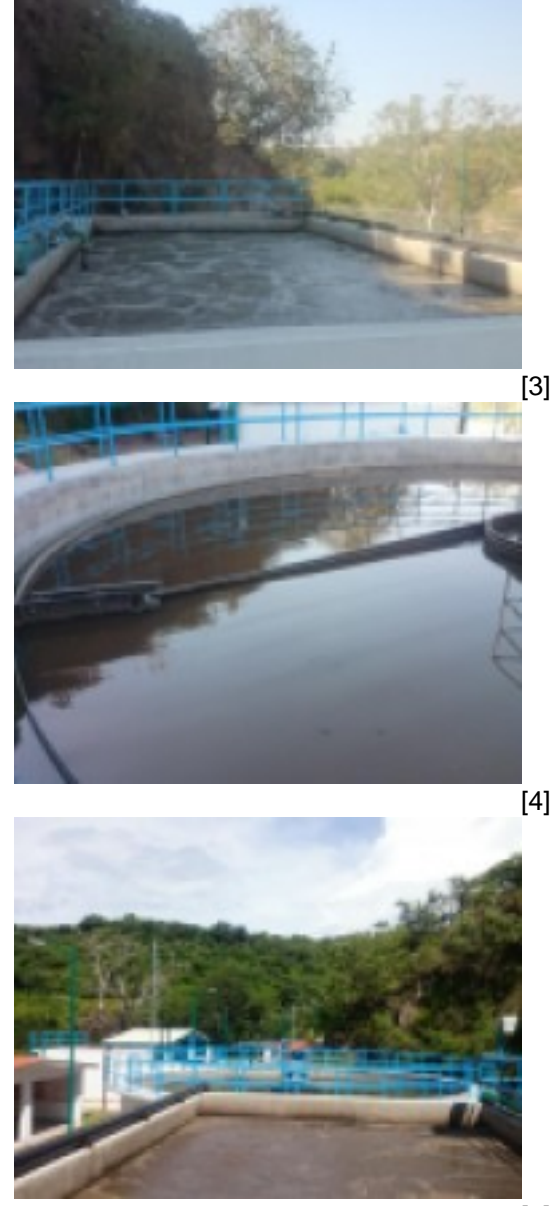

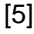

**URL de origen:** http://ceagua.morelos.gob.mx/node/307

## **Enlaces**

- [1] http://ceagua.morelos.gob.mx/noticias/reactivan-planta-de-tratamiento-de-aguas-residuales-de-amacuzac
- [2] http://ceagua.morelos.gob.mx/sites/ceagua/files/noticias/principal/boletin-0916\_2.jpeg
- [3] http://ceagua.morelos.gob.mx/sites/ceagua/files/noticias/galeria\_fotografica/boletin-0916\_1.jpeg
- [4] http://ceagua.morelos.gob.mx/sites/ceagua/files/noticias/galeria\_fotografica/boletin-0916\_2.jpeg
- [5] http://ceagua.morelos.gob.mx/sites/ceagua/files/noticias/galeria\_fotografica/boletin-0916\_3.jpeg